# **jogar gamão online**

- 1. jogar gamão online
- 2. jogar gamão online :casa de apostas para menores de 18
- 3. jogar gamão online :betsul plataforma

## **jogar gamão online**

#### Resumo:

**jogar gamão online : Bem-vindo ao estádio das apostas em mka.arq.br! Inscreva-se agora e ganhe um bônus para apostar nos seus jogos favoritos!** 

#### contente:

No fim, todas as alternativas que nós listamos são vantajosas, cada uma à jogar gamão online maneira. Para descobrir qual dessas alternativas é o match perfeito com você, é preciso analisar suas preferências e o seu conhecimento sobre cada jogo. Afinal, em jogar gamão online jogos de apostas online para ganhar dinheiro como o pôquer, estratégia e conhecimento do jogo são tudo. Algumas táticas podem ser extremamente bem-vindas caso você abrace tal formato de diversão. O blackjack é um jogo dinâmico, e pode ser interessante apelar para o seguinte:

Jogue Bingo para ganhar dinheiro real na internet. Aposte em jogar gamão online quantas cartelas desejar e torça para que seja um dos jogadores a bater! Isso significa que você ganhou e já pode retirar todo seu lucro direto para a conta pessoal.

#### Raspadinhas

Você pode jogar jogos online para ganhar dinheiro em jogar gamão online cassinos como LeoVegas, Vera&John, Betfair e outros.

Como jogar na loteria online no Brasil Jogar nas sorterias Online é uma atividade cada ez mais popular entre os brasileiros. Se você também está interessado em jogar gamão online r azar, siga esses passos para começar: Esolhe um site de apostação internet confiável

 Antes De tudo que e importante escolher o página dos jogos on line seriamente! e se do local estão licenciados tem boas avaliaçõesde usuários; Cadastre-se com{ k 0] tro portal da ganhadoria virtual): Depois disso escolha O sites certo até ele precisará nos registrar

fornecendo algumas informações pessoais básicas. Lembre-se de fornecer um endereçode e mail válido, pois é por ele que você receberá as notificações ou es sobre seus jogos

aguardar o sorteio. Boa sorte! Lembre-se de que A idade mínima para

jogar na loteria no Brasil é, 18 anos; e É ilegal joga em jogar gamão online sites da apostara ando não estejam licenciados? Jogue responsavelmente ou tenha cuidado ao fornecer ações pessoais on line". Bela felicidade E divirta - se jogando Na ganhadoria On... ne do País: Como jogado pela loaria online pelo país : Passoa passo Jogando nas s internet são uma atividade divertidae emocionante com pode ser feita De forma fácil s segura No brasileiro ( Siga esses passos

para começar: Escolha um site de loteria

ne confiável. É importante escolher o página dos jogos on line seriamente e ter uma boa experiência, Verifique se do local está licenciado E tem boas avaliaçõesde usuários; astre-se em jogar gamão online outro sites da sortearia internet : Depois que escolha os sítio rto a você precisará me registrar fornecendo algumas informações pessoais básicas! e -Se De fornecer 1 endereço pore "mail válido", pois é pelo ele (Você receberá as icações ou atualizações sobre seus Jogos).

Escolha um jogo e compre seu bilhete: Uma

cadastrado, é hora de escolher uma partida para comprar Seu ingresso. Existem muitos

gos diferentes que escolha; então leve em jogar gamão online consideração suas preferências ais ou orçamento ao fazer jogar gamão online decisão! Aguarde o sorteio do Depoisde comprado nosso

e a tudo O Que resta à ser feito foiaguardaro sorte? Boa felicidade!" Lembre-se também a nova idade mínima pra jogar na loteria no Brasilé De 18 anos - E É ilegal jogaem{ k sites por zonara quando não estejam licenciado os...

Jogue responsavelmente e tenha

dado ao fornecer informações pessoais on line. Boa sorte, divirta-se jogando na loteria online de" no Brasil! Como jogar bolaRIA On - Line do País: Guia completo Jogar earia in anet pelo país é uma ótima opção para aqueles que comrem tentar àzar em jogar gamão online

rma fácil E segura". Siga esse guia inteiropara começar; Escolha um sitede apostação ernet confiável : É importante escolher o página dos jogoson...e seriamente par ter Uma boa experiência? Verifique se O portal está

licenciado e tem boas avaliações de

. Cadastre-se em jogar gamão online um sitede loteria online: Depois que escolher o página você precisará se registrar fornecendo algumas informações pessoais básicas; Lembre De fornecer 1 endereço por E mail válido para pois é com ele (Você receberá as ções ou atualizações sobre seus jogos). Escolha uma jogoecompre seu bilhete! Uma vez astrado também está hora da escolha num jogador a comprar Seu ingresso consideração

preferências pessoais e orçamento ao fazer jogar gamão online escolha. Aguarde o sorteio: Depois de

mprar seu bilhete, tudo O que resta a ser feito éaguardar pelo sorte! Boa felicidade!" embre-se emque há idade mínima para jogar na loteria no Brasil não foi 18 anos; E É al jogaem jogar gamão online sites da zonara quando já estejam licenciado os... Jogue também tenha cuidado Ao fornecer informações pessoal on line". Nossa feliz com divirta - se jogando bolaia online / internet

## **jogar gamão online :casa de apostas para menores de 18**

It was believed that on that day, the souls of the dead returned to their homes, so people dressed in costumes and lit bonfires to ward off spirits. In this way, popular Halloween tropes such as witches, ghosts, and goblins became associated with the holiday.

[jogar gamão online](/post/aposta-sportingbet-2024-08-04-id-4774.html)

Scrabble: Um clássico jogo de estratégia e vocabulário. Desafie a si mesmo ou um amigo para o seu próprio estilo!

Damas: Um jogo divertido e fácil de aprender que é perfeito para todas as idades. Corra até a linha final, veja quem sai por cima!

Jogos Triplos:

Então, da próxima vez que você estiver na jogar gamão online biblioteca local. Por quê não tentar um desses jogos duplos ou triplo? Eles são perfeitos para uma noite de jogo divertida e emocionante com amigos / familiares E quem sabe... Você pode descobrir apenas o novo game favorito!

### **jogar gamão online :betsul plataforma**

### **Botafogo marca golaço coletivo sobre o Vitória na Copa do Brasil**

O Botafogo abriu o placar sobre o Vitória na Copa do Brasil com uma bela jogada coletiva que terminou em jogar gamão online finalização de Eduardo. Em quase um minuto de posse, o lance teve 16 toques e a participação de todos os jogadores de linha do Glorioso (veja {sp} abaixo).

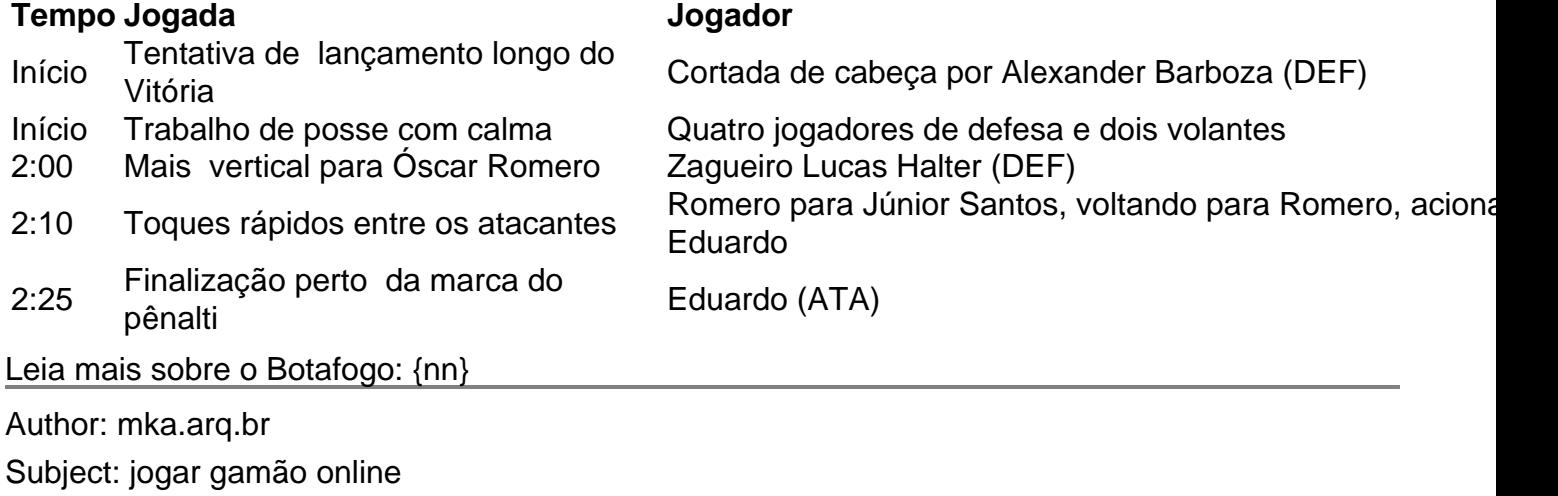

Keywords: jogar gamão online

Update: 2024/8/4 18:48:19